Форматирование – создание физической и логической структуры диска

Формирование **физической структуры диска** состоит в создании на диске концентрических дорожек, которые в свою очередь, делятся на секторы.

В процессе форматирования магнитная головка дисковода расставляет в определенных местах диска метки дорожек и секторов.

# **ГИБКИЙ ДИСК**

Минимальный элемент информации на гибком диске – **сектор**, информационная емкость которого 512 байтов**.**

 Информационный объем гибких дисков:

*V = p\*d\*k\*l*

*р* – количество поверхностей диска  $(p = 2)$ 

*d* – количество дорожек на поверхности (*d = 80*)

- *k* количество секторов на дорожке (*k = 18* )
- *l* емкость сектора (*l = 512 байт*).

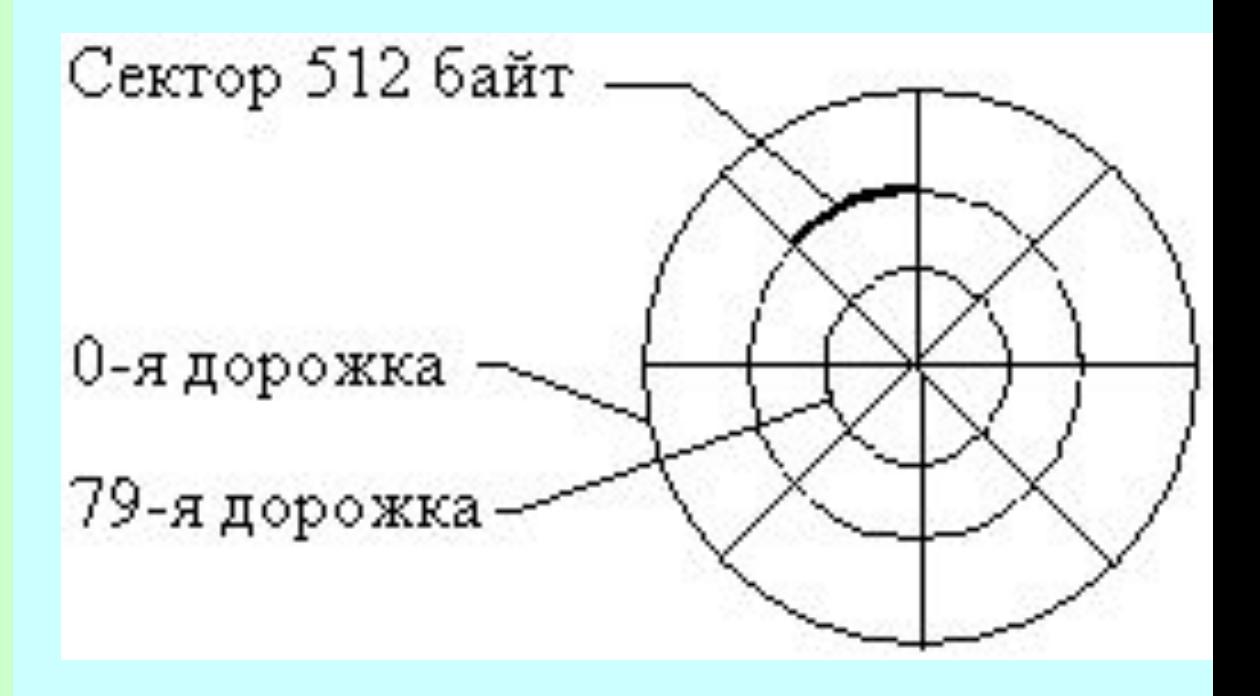

*V = 2 \* 80 \* 18 \* 512 = 1440 Кбайт*

Логическая структура гибких дисков – это совокупность секторов (емкостью 512 байтов), каждый из которых имеет свой порядковый номер (например, 100).

Минимальный элемент информации на гибком диске – **сектор.**

Минимальный размер файла составляет один сектор, а максимальный – общее количество секторов на диске.

При размещении на диске файл записывается в произвольные свободные сектора.

1-й сектор – загрузочная запись ОС со 2 по 33 сектора – каталог и таблица FAT с 34 по 2880 сектора – файлы

### **ПРИМЕР**

**Файл\_1** объемом *2 Кбайта* занимает на диске 4 сектора (например, 34, 35, 47, 48). **Файл\_2** объемом *1 Кбайт* занимает на диске 2 сектора (например, 36 и 49).

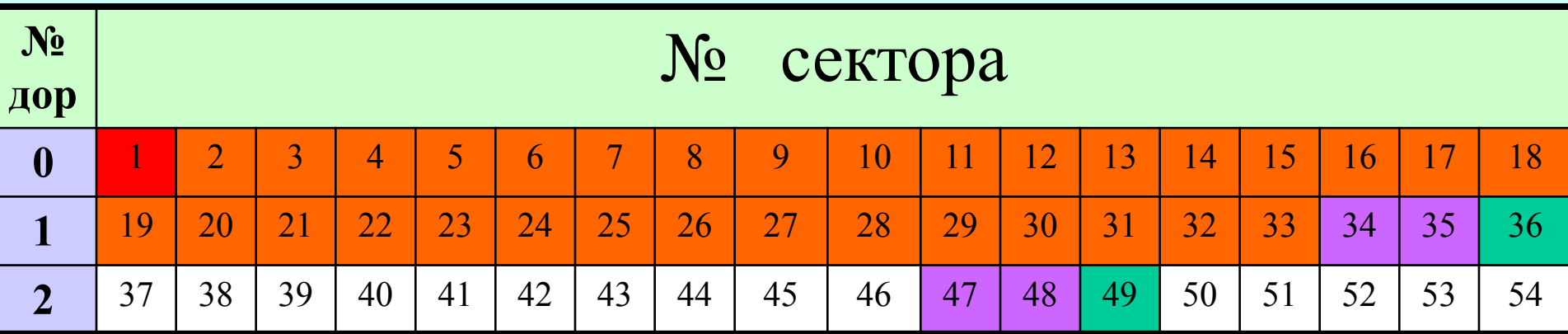

**Каталог** представляет собой *базу данных* и предназначен для нахождения файла по его имени.

Запись о файле содержит имя файла, адрес первого сектора, с которого начинается файл, объем файла, дату и время его создания.

Структура записей в каталоге имеет вид:

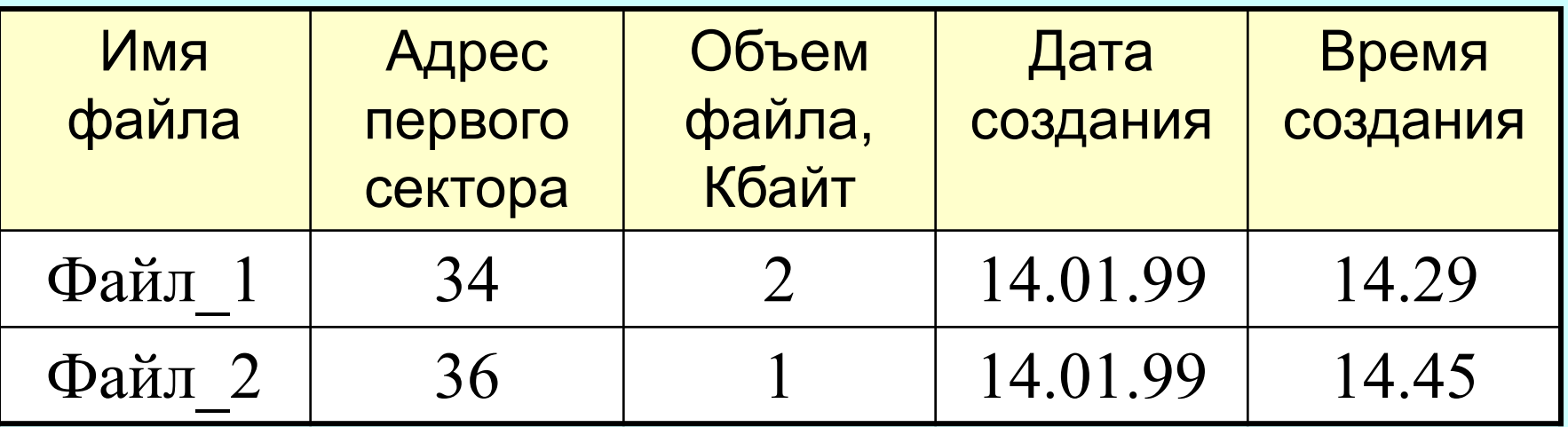

Полная информация о секторах, которые занимают файлы, содержится в таблице размещения файлов или **FAT-таблице** (FAT – File Allocation Table).

Количество ячеек FAT соответствует количеству секторов на диске, а в ячейках находятся последовательности секторов, в которых хранятся файлы.

Для рассмотренных выше файлов таблица FAT с 1 по 54 сектор примет вид:

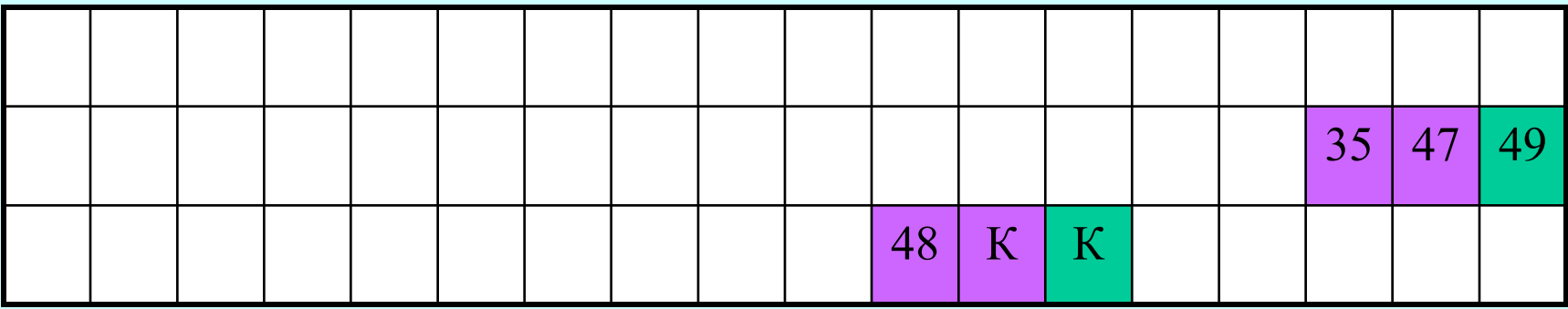

Цепочка размещения для файла Файл\_1: *в начальном 34-м секторе хранится адрес 35, в 35-м секторе хранится адрес 47, в 47-м – 48, в 48-м – адрес конца файла (К).*

# **ЖЕСТКИЙ ДИСК**

Минимальный элемент информации на жестком диске – **кластер**, который содержит несколько секторов**.**

Размер кластера зависит от типа используемой FATтаблицы и емкости жесткого диска и определяется по формуле:  $V_{\mu}$ *кластера =Vдиска / N,*  где N – число кластеров, адресуемое FAT-таблицей.

*Пример: Объем жесткого диска 2 Гбайта. На нем используется FAT16 (адреса записываются двухбайтовым числом). Определить объем кластера.*

*Решение: FAT16 может адресовать 216 = 65536 кластеров. Объем диска 2 Гбайт = 220 Кбайт.*

*Минимальный размер адресуемого пространства (размер кластера) равен Vкластера = 220 Кбайт / 216 = 32 Кбайт*

#### Файлам всегда выделяется целое число кластеров.

*Каким бы маленьким не был файл, он всегда займет целый кластер. Например, файл, содержащий слово «информатика», составляет 11 байт, но на диске будет занимать целый кластер. Это приводит к большим потерям дискового пространства.*

### **Недостатки FAT16:**

- ✔ Невозможно работать с дисками емкостью больше 4 Гбайт.
- ✔ Большой размер кластера.
- ✔ В корневом каталоге нельзя хранить более 512 элементов.

### **Достоинства FAT32:**

- ✔ Поддерживает диски емкость до 2 Тбайт.
- ✔ Нет ограничений на количество папок в корневом каталоге.
- ✔ Размер кластера равен 8 секторам или 4 Кбайтам для диска любого объема.

## **Виды форматирования**

**Полное форматирование** включает в себя физическое и логическое форматирование.

*При физическом (низкоуровневом) форматировании происходит проверка качества магнитного покрытия дискеты и ее разметка на дорожки и сектора. При логическом форматировании создаются корневой каталог и таблица размещения файлов.*

*После полного форматирования вся хранившаяся на диске информация будет уничтожена.*

**Быстрое форматирование** производит очистку корневого каталога и таблиц размещения файлов.

*После быстрого форматирования информация, то есть сами файлы, сохранятся, и в принципе возможно восстановление файловой системы.*